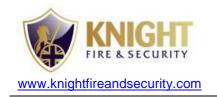

PART CODE: D75MULTI

**DESCRIPTION:** SURFACE CONTACT WITH

SELECTABLE RESISTORS WHITE

**SECURITY GRADE: ENVIRONMENTAL CLASS:** 

**STANDARDS MET:** EN50131-2-6:2008 <> PD6662:2010

#### **OPERATING GAPS**

| Mounting              | Non - Magnetic |  |  |  |
|-----------------------|----------------|--|--|--|
| Surface               |                |  |  |  |
| Make distance         | 40mm           |  |  |  |
| <b>Break Distance</b> | 55mm           |  |  |  |

#### **Notes:**

- 1. Do not remove the "Mag Tamp Byps" link The product will not function otherwise.
- 2. Mounting on metal surfaces reduces the functionality, according to the metal type and thickness. Fit the included spacer to negate this effect if necessary.

### **Single Zone Wiring:**

Traditional (4 Wire) – Ensure no links are fitted to resistor headers A-D and 1-5. Fit a single link between pins W and X. Use all four terminals as marked.

<u>Supervised</u> (EOL) – Fit the appropriate links to headers **A-D** and **1-5** for the panel (See table overleaf). Fit links to W-X and Y-Z. Connect the zone wires to the terminals marked \* on the PCB.

Other – Some applications may not require both resistors. In these cases fit link(s) in EOL or Alarm position as appropriate

## Wiring D75MULTI in Single Zone Configuration (Cooper Example)

### SINGLE ZONE CONTACT

- Fit appropriate ALARM link (see table)
- Fit appropriate EOL link (see table)
- Fit links W-X and Y-Z
- Wire zone to terminals marked \*

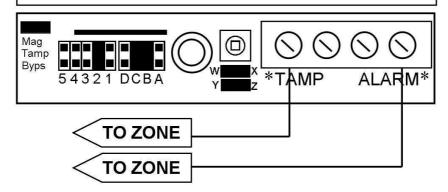

### **RESISTANCE TABLE**

Use this table to assist with the placement of selection links depending on the model of panel being used.

| Control Panel                                          | Value |       | Jumper |       |
|--------------------------------------------------------|-------|-------|--------|-------|
|                                                        | EOL   | Alarm | EOL    | Alarm |
| Honeywell (Ademco/Microtech)                           | 1k    | 1k    | А      | 1     |
| Cooper (Scantronic, Menvier, Texecom, Pyronix, Castle) | 2k2   | 4k7   | B & C  | 2     |
| Siemens, Aritech, HKC                                  | 4k7   | 4k7   | С      | 2     |
| RISCO (Gardtec)                                        | 4k7   | 6k8   | С      | 3     |
| Guardall                                               | 4k1   | 4k1   | В      | 2 & 4 |
| DSC                                                    | 5k6   | 5k6   | D      | 3 & 4 |
| Europlex                                               | 2k2   | 2k2   | B&C    | 5     |
| Inner Range                                            | 2k2   | 6k8   | B & C  | 3     |

# Wiring D75MULTI in Shared Zone Configuration (Honeywell Example)

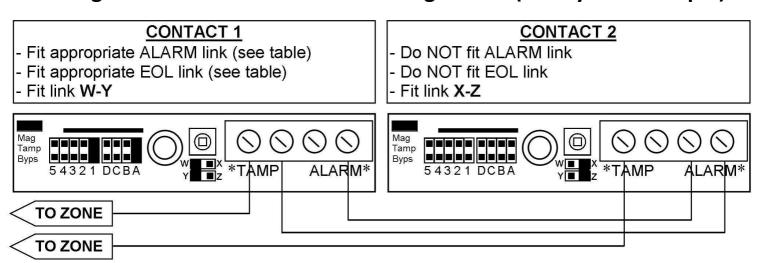

**Note:** More than two contacts can share a zone. Please visit the D75MULTI product page at <a href="https://www.knightfireandsecurity.com">www.knightfireandsecurity.com</a>, where setup diagrams for 3+ contacts can be downloaded if required.